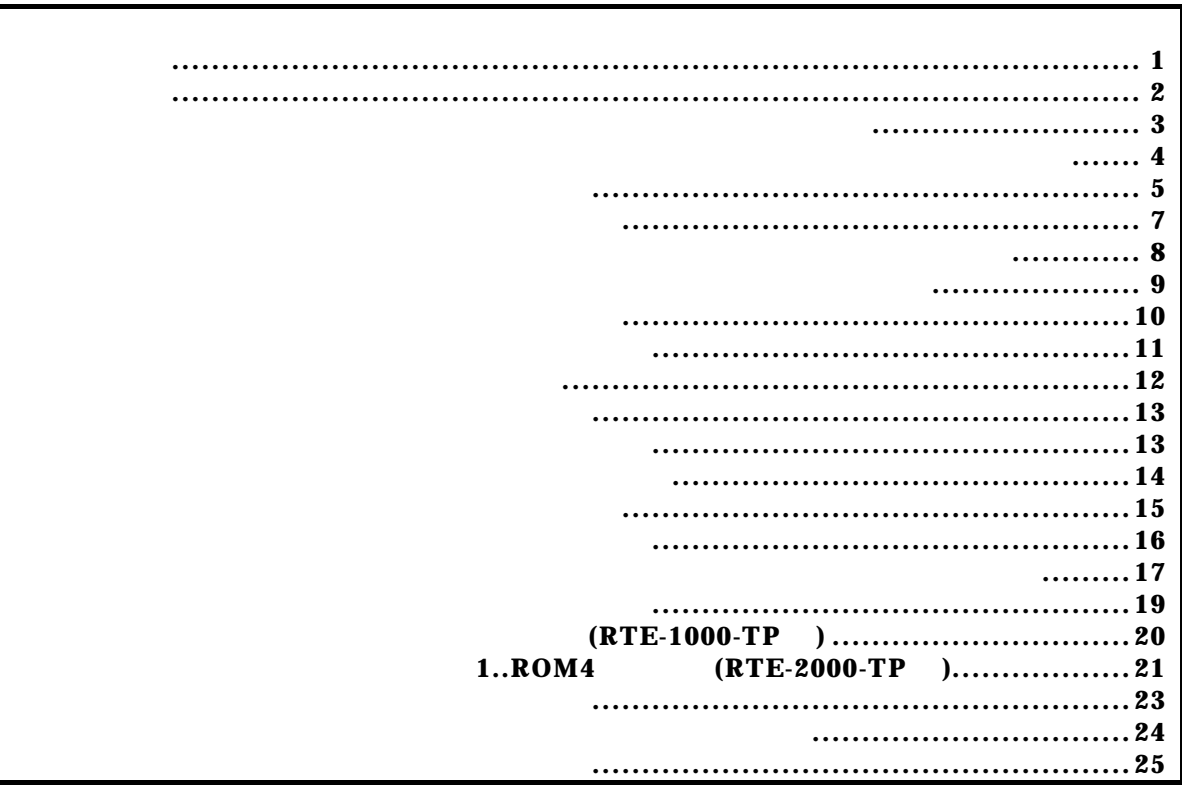

付録.A KIT-MIPS32/4Kc-TP 内部コマンド

コマンド一覧

コマンド書式

abp,abp1,abp2コマンド

 abp abp{1|2} [ADDR [AMASK]] [data DATA [DMASK]] [asid ASID|noasid] [aeq|aneq] [deq|dneq] [read|write|accs] [byte|hword|word] abp $\left(1|2\right)$  /del  $abp{1|2}$ : (1-4) ibp ADDR. ADDR [AMASK]:  $\overline{\text{ADR}}$  $A$ MASK:  $16$ "1"のビットは比較の対象になりません。 data DATA [DASK]: DATA: 16  $\text{DASK}$ :  $16$  $\delta$ bit " $\sigma$ "FF" "FF" 8 asid ASID|noasid: moasid aeq|aneq: aeq: **Research Secondary Secondary Secondary Secondary Secondary Secondary Secondary Secondary Secondary Secondary Secondary Secondary Secondary Secondary Secondary Secondary Secondary Secondary Secondary Secondary Seconda** aneq: *Present* deq|dneq: deq:  $\frac{d}{dt}$ dneq:  $\frac{d}{dt}$ read write accs: read: write: accs:  $\overline{a}$ byte|hword|word|nosize: byte:  $(8 \text{ bit})$ hword:  $(16 \text{ bit})$  $\text{word}$   $(32 \text{ bit})$ nosi ze: abp{ $1|2$  /del:  $/\text{del}$ :

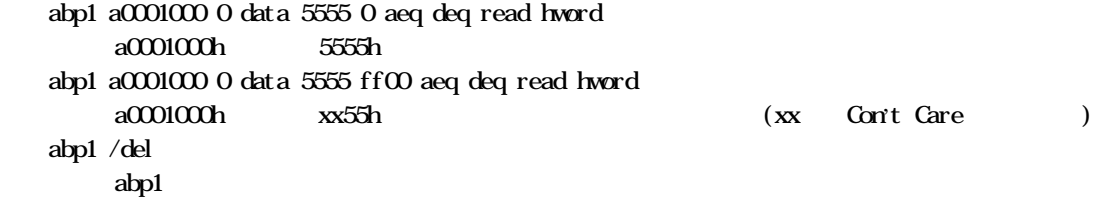

cacheinit cacheflush [ADDRESS [LENGTH]]

cacheinit,cacheflushコマンド

cacheinit

cacheflush

ADR: **ADR**  $L$ ENGTH $L$ 

cacheflush 8000000 1000 flush cache addr=80000000 len=00001000 0x80000000 0x1000

env,ememstatコマンド

env [[!]auto] [jtag{25|12|5|2|1|500|250|100}] [[!]min] [[!]int] [[!]reset] [[!]verify] ememstat

 $[!]$ auto:  $\alpha$  $[Aut \circ]$ ,  $[!aut \circ]$ jtag $[25]12|5|2|1|500|250|100$ : NWre JTAG [25MHz|12.5MHz|5MHz|2MHz|1MHz|500KHz|250KHz|100KHz]  $25$ MHz $25$ MHz $\overline{25}$ MHz  $[!]$ nmi: NMI $]$  $[!]$ int: INExx $[!]$  $[!]$ reset: reset $]$  $[!]$ verify:  $ROM$  (jread) env DCU emenstat RTE-2000-TP E.NEM  $RIE$ -1000-TP CPU Settings: Auto  $Run = ON (auto)$  $JTAGCLOCK = 25MHz$  (jtag25) Verify  $=$  verify off (!verify) Signals Mask:  $\mathbf{N} = \mathbf{N} \mathbf{N} \mathbf{N} = \mathbf{N} \mathbf{N} \mathbf{N} \mathbf{N}$  Soft/Hard INT= NO MASK (!int) Soft RESET = NO MASK (!reset)

 $RIE-2000$  TP

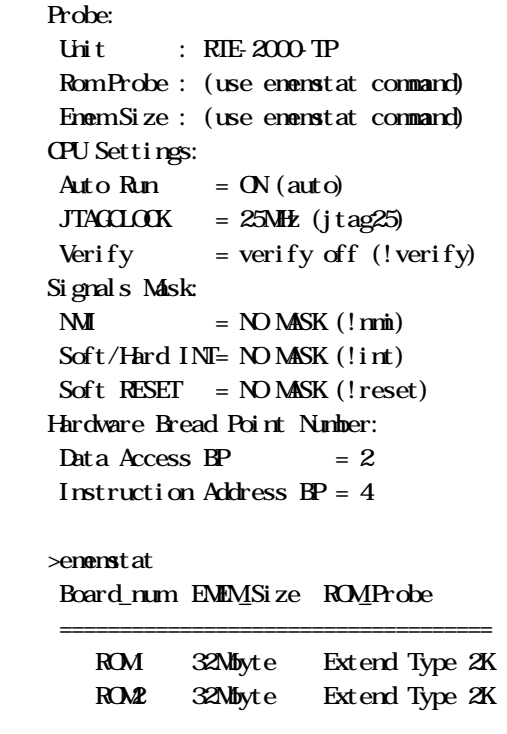

env !nmi verify

NMI verify ON

helpコマンド

help command

#### command:

help map

map

 ibp{1|2|3|4} [ADDR [AMASK]] [asid ASID|noasid] [aeq|aneq] ibp{1|2|3|4} /del

ibp,ibp1,ibp2,ibp3,ibp4コマンド

 $i \text{ bp} \{1|2|3|4\}$ :  $(1-4)$  ibp ADDR. asid ASID|noasid: moasid aeq|aneq: aeq: **Research Secondary Secondary Secondary Secondary Secondary Secondary Secondary Secondary Secondary Secondary Secondary Secondary Secondary Secondary Secondary Secondary Secondary Secondary Secondary Secondary Seconda** aneq: *Pressure and the set of the set of the set of the set of the set of the set of the set of the set of the set of the set of the set of the set of the set of the set of the set of the set of the set of the set of the* i bp{1|2|3|4 /del:  $/\text{del}:$ 

 $ROM$ 

 ibp1 bfc01000 0 aeq  $b$ fc01000 ibp1 /del abp1

 inb [ADDR] inh [ADDR] inw [ADDR]

inb,inh,inwコマンド

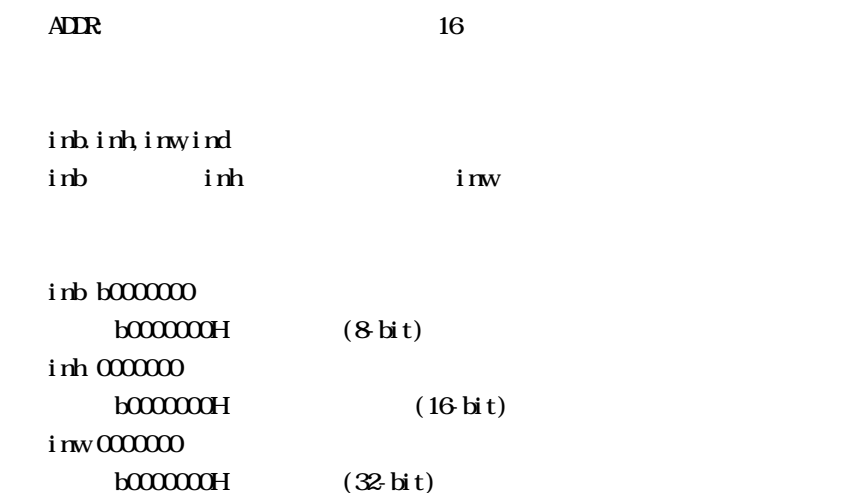

initコマンド

init

jreadコマンド

 $\,$ j $\,$ read $\,$  [ADR  $\,$  [LENGTH]  $\,$  ]

ADDR: アドレスを16進数で指定します。

 $LENCH$  (max 100h)

ROM ROM ROM JTAG(CPU)  $ROM$ 

j read a $0000000$  100  $a000000h$  100h JTAG ncコマンド

 $nc$  [[ADR [LENGTH]]

 $\overline{A}$ LENGTH

nc **b800000** 100000  $b800000h$   $10000$ 

> $>$ nc b800000 100000 No Memory Cache Area No. Address Length 1 **b800000** 00100000

ncdコマンド

 $ncd$ 

ncd 1

 $>$ nc bf $00000$  100 No Memory Cache Area No. Address Length 1 bf000000 00000100 2 **b800000** 00100000

ブロック番号: 削除するメモリキャッシュの除外エリアのブロック番号を指定します。

>ncd 1

No Memory Cache Area

No. Address Length

1 **b800000** 00100000

nsbpコマンド

nsbp [[ADDR [LENGTH]]

 $\overline{AIR}$ LENGTH

 $\frac{4}{3}$ 

 $ROM$ 

nsbp a0010000 20000  $a0010000h$   $20000$ 

> >nsbp a0010000 20000 Num Address Length 01 a0010000 00020000

nsbpdコマンド

nspbd [  $|/all$ ] ブロック番号: 削除するソフトウェアブレーク禁止領域のブロック番号を指定します。  $\ell$ all :  $\mathbf{rsbp}$ 

nsbpd 1

nsbp Num Address Length 01 a0100000 0020000 02 a0400000 00010000

>nsbpd 1 Num Address Length 01 a0400000 00010000 nromコマンド

nrom [[ADDR [LENGTH]]

 $\overline{A}$ DR:  $\overline{A}$ LENGTH

> RIE- $1000$  TP  $4$  byte RTE-2000-TP: ROM  $8/16$  bit  $128k$ -byte  $32$ -bit  $256k$ -byte  $(64$  bit  $512$ k-byte  $)$  $\frac{4}{4}$

ROM ROM

EMEMEN-<br>
(Highuvting Highuvting Highuvting Highuvting Highuvting Highuvting Highuvting Highuvting Highuvting Highuvting Highuvting Highuvting Highuvting Highuvting Highuvting Highuvting Highuvting Highuvting Highuvting Hig

 $(RIE 2000TP)$ 

nroma0000000 20000  $a000000h$   $2000$ 

> $>$ nroma $00000002000$ No. Address Length 1 a0000000 00020000

>nroma080000 40000

No. Address Length 1 a0000000 00020000

2 a0800000 00040000

nromdコマンド

nromd [  $|/\text{all}|$  $\mathbf{D}_\mathbf{S}$ : などは、コック番号: 刺除する機能は、ガロック番号を指定します。  $\ell$ all :  $rron$  ncd 1 >nroma080000 40000 No. Address Length 1 a0000000 00020000 2 a0800000 00040000 >nromd 1 No. Address Length 1 a0800000 00040000

 outb [[ADDR] DATA] outh [[ADDR] DATA] outw [[ADDR] DATA]

 $\sigma_{\rm{min}}$ 

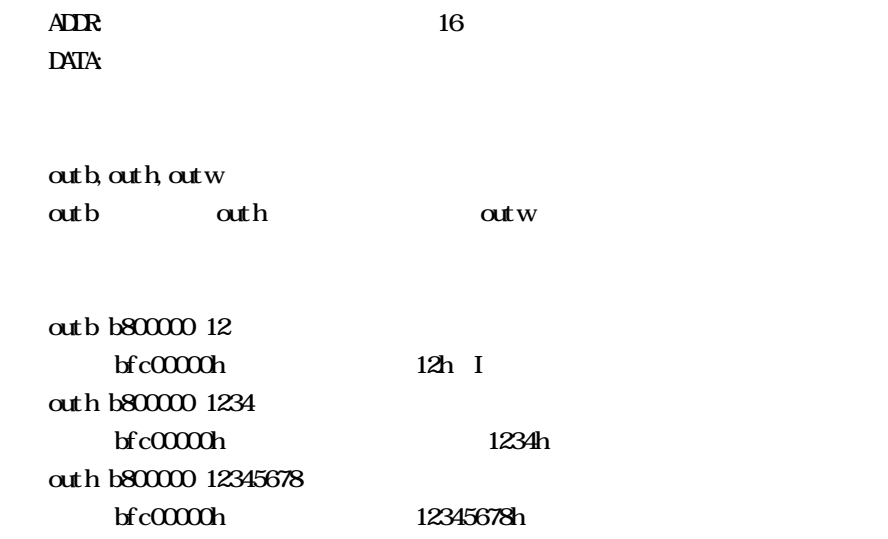

reset

resetコマンド

 $(RIE 1000 - TP)$ 

romコマンドで指定した領域における注意事項

### rom [ADDR [LENGTH]] [512k|1m|2m|4m|8m|16m|32m|64m|128m|256m] [rom8|rom16] [bus8|bus16|bus32] [little|big]

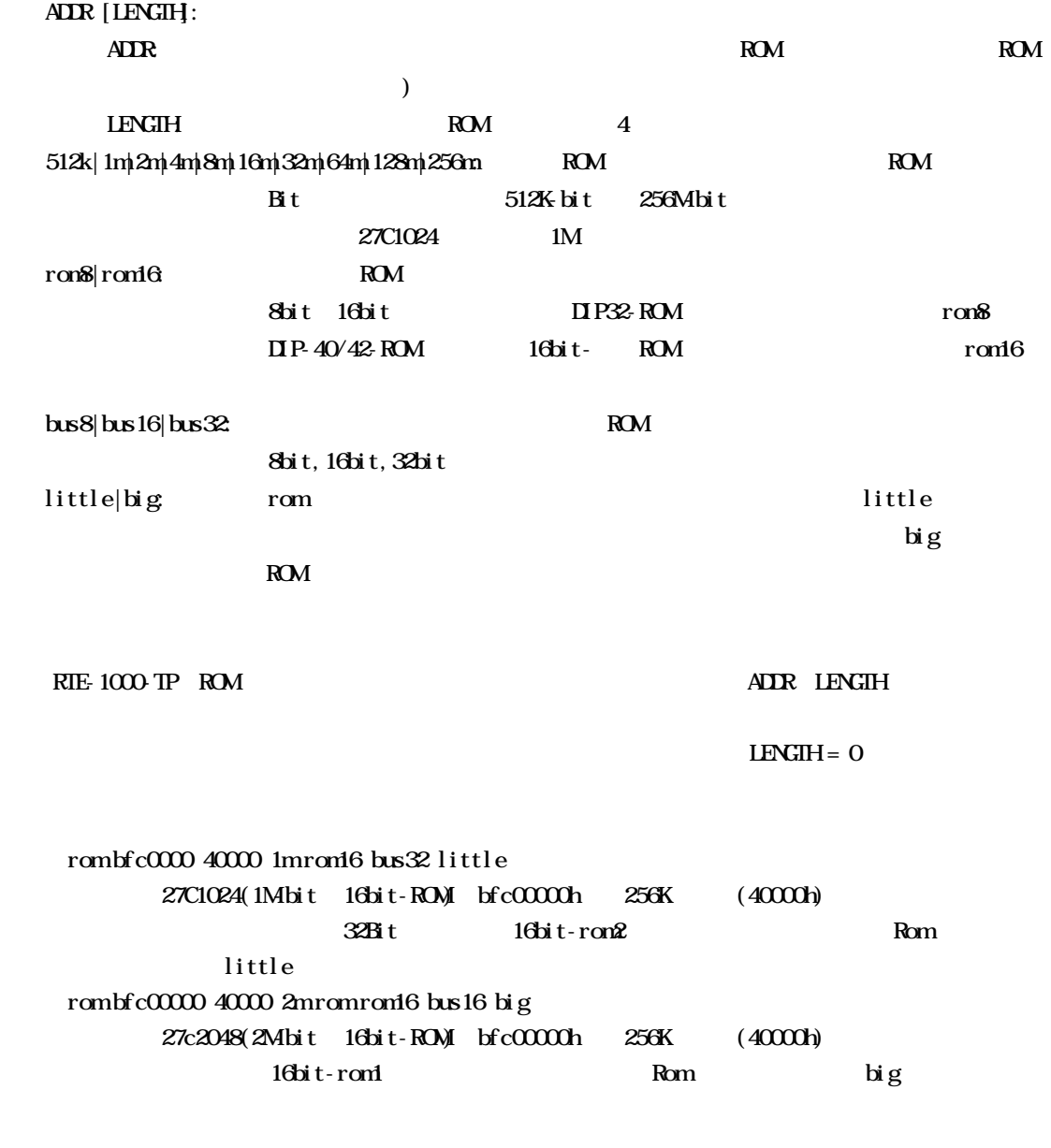

 $ROM$  $i$  read CPU env verify ON

# $\cdot$  (RIE-2000-TP  $\cdot$ )

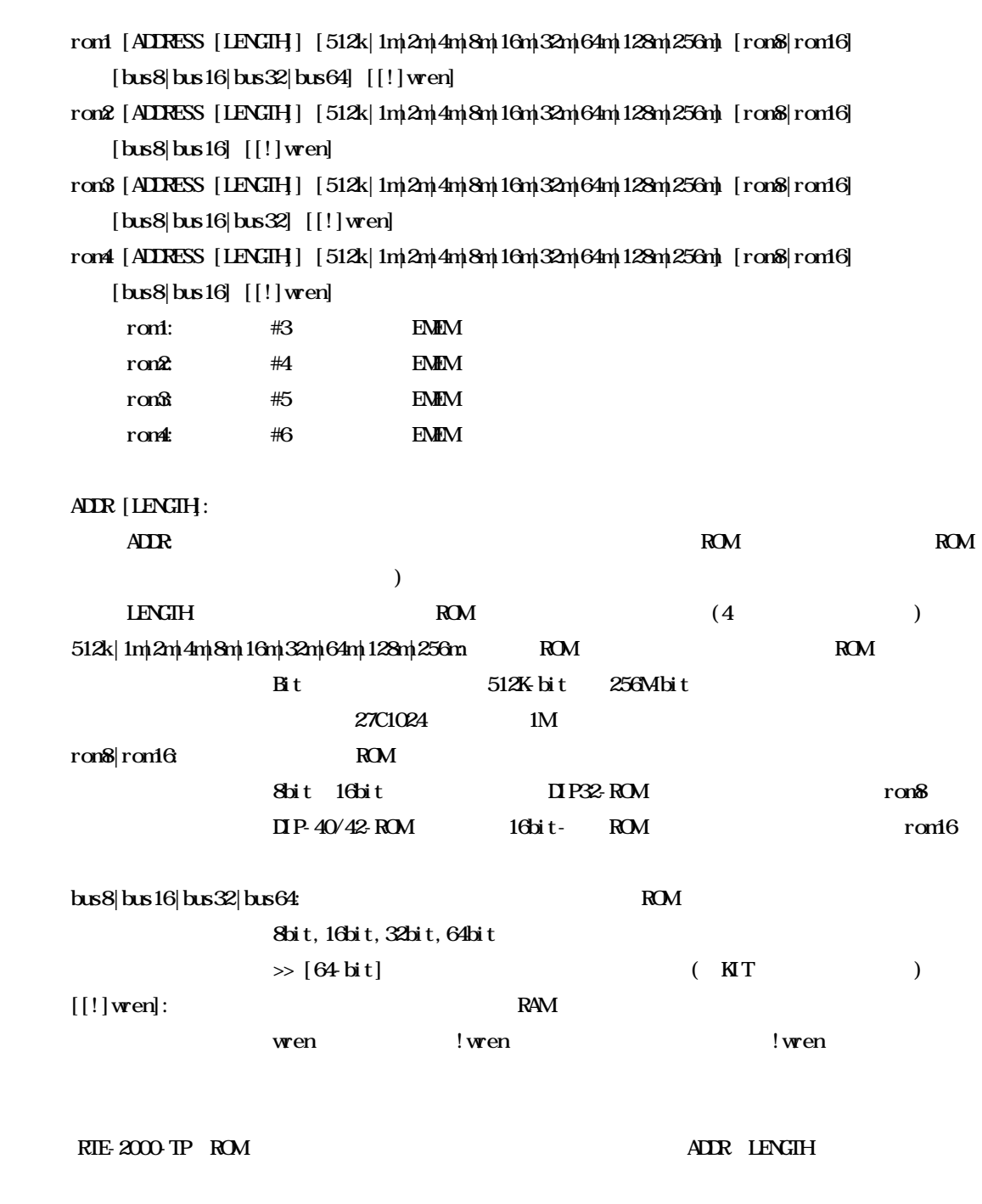

 $LENGIH = 0$ 

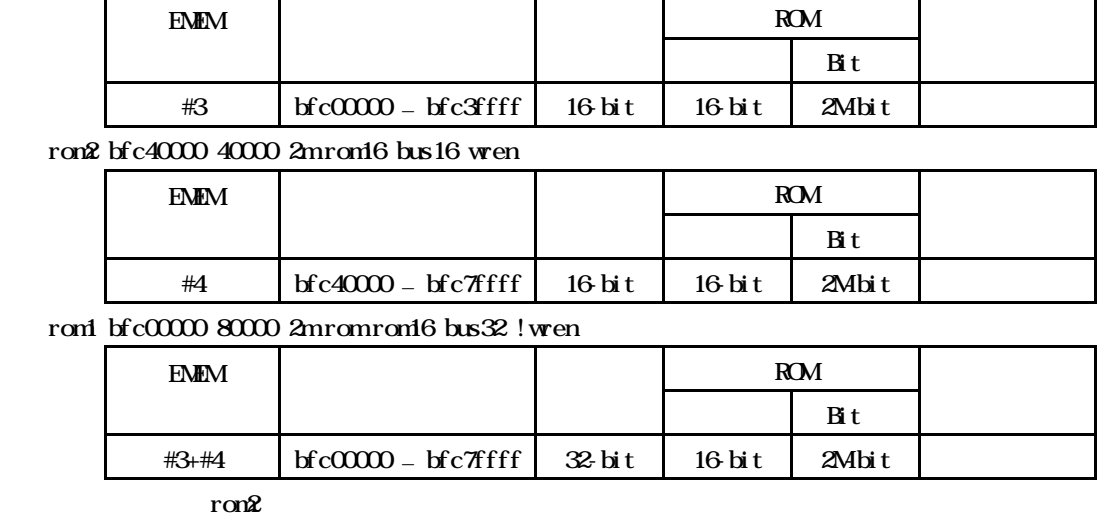

#### rom1 bfc00000 40000 2m rom16 bus16 !wren

 $ROM$ 

jread CPU

env verify ON

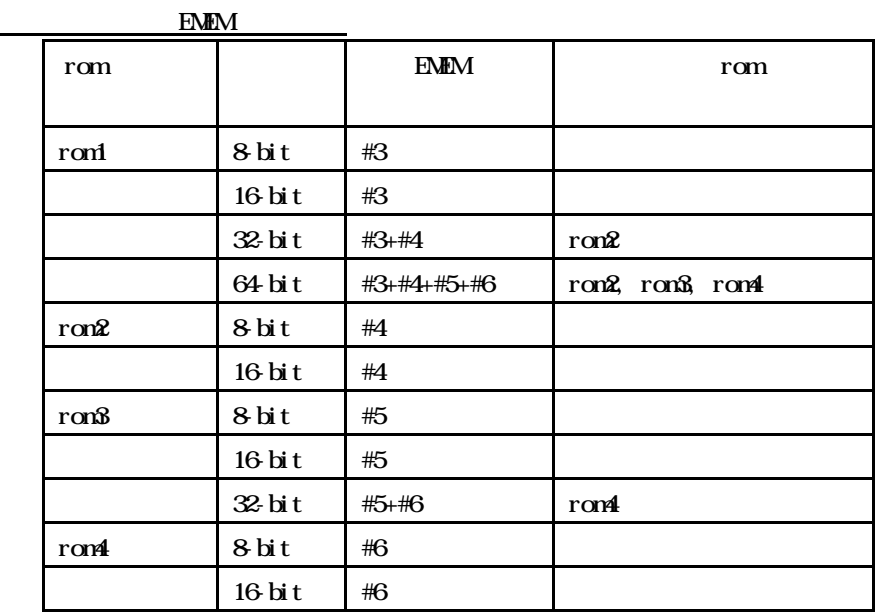

#### rom1..rom4コマンドで指定した範囲へのデバッガからのアクセスは、ツール内部のエミュ

tlbコマンド

#### tlb [all|INEX [MSK HI LOO LO1]]

all:  $\mathbf{a}$ INEX

MASK HI LOO LO1: INDEX

MASK: PageMask H: EntryH  $LOQ$  EntryLoO  $L\Omega$ : EntryLo1

#### TLB

tlb all

 $Tlb10$ 

 $T$ LB# $=$ 10

symfile,symコマンド

 symfile FILENAME sym [NAME] symfile: sym symfile FILENAME elf  $Sym$ 

symfile c:\test\dry\dry.elf c: \test \dry dry elf : dry.elf symm m as  $\infty$ 

verコマンド

ver

KIT-MIPS32/4Kc-TP